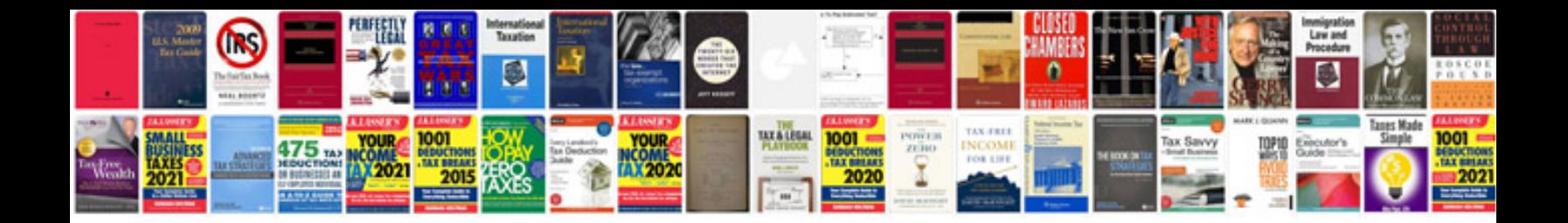

**Rogawski solutions manual**

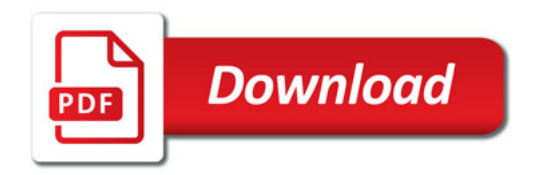

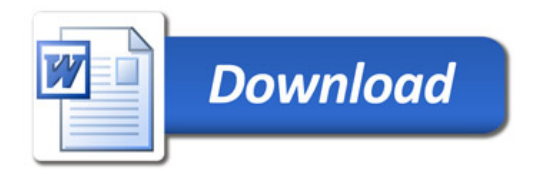